# Package 'EnvCpt'

October 12, 2022

<span id="page-0-0"></span>Type Package

Title Detection of Structural Changes in Climate and Environment Time Series

Version 1.1.3

Date 2021-03-29

Maintainer Rebecca Killick <r.killick@lancs.ac.uk>

URL <https://github.com/rkillick/EnvCpt/>

# **Description**

Tools for automatic model selection and diagnostics for Climate and Environmental data. In particular the envcpt() function does automatic model selection between a variety of trend, changepoint and autocorrelation models. The envcpt() function should be your first port of call.

**Depends**  $R$ ( $>= 3.3$ ), changepoint( $>= 2.2.2$ ), grDevices, MASS, methods,

stats, utils, zoo

Suggests testthat

License GPL

LazyLoad yes

NeedsCompilation yes

Author Rebecca Killick [aut, cre], Claudie Beaulieu [aut], Simon Taylor [aut], Harjit Hullait [aut]

Repository CRAN

Date/Publication 2021-03-29 12:32:16 UTC

# R topics documented:

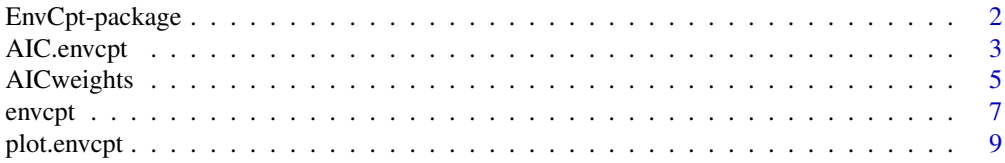

#### <span id="page-1-0"></span>**Index** [12](#page-11-0)

EnvCpt-package *Detection of Structural Changes in Climate and Environment Time Series*

# Description

Tools for automatic model selection and diagnostics for Climate and Environmental data. In particular the envcpt() function does automatic model selection between a variety of trend, changepoint and autocorrelation models. The envcpt() function should be your first port of call.

# Details

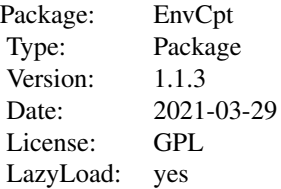

# Author(s)

Rebecca Killick <r.killick@lancs.ac.uk>, Claudie Beaulieu <c.beaulieu@soton.ac.uk>, Simon Taylor <s.taylor2@lancs.ac.uk>, Harjit Hullait <h.hullait@lancs.ac.uk>.

Maintainer: Rebecca Killick <r.killick@lancs.ac.uk>

# References

EnvCpt Algorithm: Beaulieu, C, Killick, R (2018+) Distinguishing trends and shifts from memory in climate data.

PELT Algorithm: Killick R, Fearnhead P, Eckley IA (2012) Optimal detection of changepoints with a linear computational cost, *JASA* 107(500), 1590–1598

# See Also

[envcpt](#page-6-1),[AIC.envcpt](#page-2-1),[plot.envcpt](#page-8-1)

# Examples

```
## Not run:
set.seed(1)
x=c(rnorm(100,0,1),rnorm(100,5,1))
out=envcpt(x) # run all models with default values
```
# <span id="page-2-0"></span>AIC.envcpt 3

```
out[[1]] # first row is twice the negative log-likelihood for each model
         # second row is the number of parameters
AIC(out) # returns AIC for each model.
which.min(AIC(out)) # gives meancpt (model 2) as the best model fit.
out$meancpt # gives the model fit for the meancpt model.
AICweights(out) # gives the AIC weights for each model
BIC(out) # returns the BIC for each model.
which.min(BIC(out)) # gives meancpt (model 2) as the best model fit too.
plot(out,type='fit') # plots the fits
plot(out,type="aic") # plots the aic values
plot(out,type="bic") # plots the bic values
set.seed(10)
x=c(0.01*(1:100),1.5-0.02*((101:250)-101))+rnorm(250,0,0.2)
out=envcpt(x,minseglen=10) # run all models with a minimum of 10 observations between changes
AIC(out) # returns the AIC for each model
which.min(AIC(out)) # gives trendcpt (model 8) as the best model fit.
out$trendcpt # gives the model fit for the trendcpt model.
AICweights(out) # gives the AIC weights for each model
BIC(out) # returns the BIC for each model.
which.min(BIC(out)) # gives trendcpt (model 8) as the best model fit too.
plot(out,type='fit') # plots the fits
plot(out,type="aic") # plots the aic values
plot(out,type="bic") # plots the bic values
set.seed(100)
x=arima.sim(model=list(ar=c(0.7,0.2)),n=500)+0.01*(1:500)
out=envcpt(x,models=c(3:6,9:12)) # runs a subset of models (those with AR components)
AIC(out) # returns the AIC for each model
which.min(AIC(out)) # gives trendar2 (model 10) as the best model fit.
out$trendar2 # gives the model fit for the trendar2 model. Notice that the trend is tiny but does
# produce a significantly better fit than the meanar2 model.
AICweights(out) # gives the AIC weights for each model
BIC(out) # returns the BIC for each model.
which.min(BIC(out)) # best fit is trendar2 (model 10) again.
plot(out,type='fit') # plots the fits
plot(out,type="aic") # plots the aic values
plot(out,type="bic") # plots the bic values
```

```
## End(Not run)
```
<span id="page-2-1"></span>AIC.envcpt *Computes the AIC/BIC measure for output from the envcpt function.*

#### <span id="page-2-2"></span>**Description**

Uses the likelihood and number of parameters from the output of the envcpt function and calculates the AIC/BIC measure for each model.

#### Usage

```
## S3 method for class 'envcpt'
AIC(object,...,k=2)
## S3 method for class 'envcpt'
BIC(object,...)
```
# **Arguments**

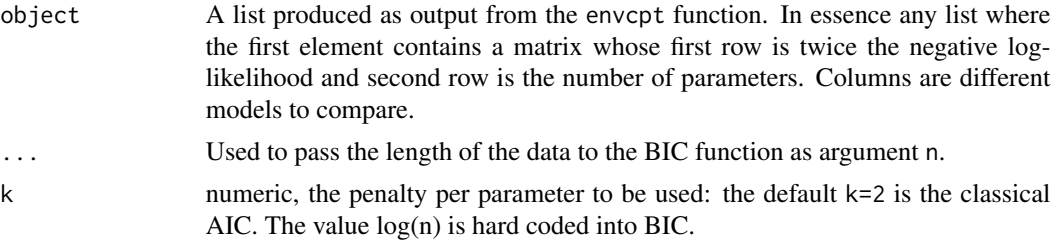

# Details

Calculates the AIC defined as  $-2 * ikelihood $> +2 * <$ number of parameters $>$  or the BIC as -$  $2 * < log-likelihood > + log(n) * < number of parameters >$ . When comparing models the smaller the AIC/BIC the better the fit.

# Value

Vector of AIC/BIC values the same length as the number of columns in the first entry to the input list (length 12 if output from envcpt is used). The column names from the envcpt output are preserved to give clear indication on models.

#### Author(s)

Simon Taylor and Rebecca Killick

## See Also

[envcpt](#page-6-1)

# Examples

```
## Not run:
set.seed(1)
x=c(rnorm(100,0,1),rnorm(100,5,1))
out=envcpt(x) # run all models with default values
out[[1]] # first row is twice the negative log-likelihood for each model
        # second row is the number of parameters
AIC(out) # returns AIC for each model.
which.min(AIC(out)) # gives meancpt (model 2) as the best model fit.
out$meancpt # gives the model fit for the meancpt model.
AICweights(out) # gives the AIC weights for each model
BIC(out) # returns the BIC for each model.
which.min(BIC(out)) # gives meancpt (model 2) as the best model fit too.
```
<span id="page-3-0"></span>

# <span id="page-4-0"></span>AICweights 5

```
plot(out,type='fit') # plots the fits
plot(out,type="aic") # plots the aic values
plot(out,type="bic") # plots the bic values
set.seed(10)
x=c(0.01*(1:100),1.5-0.02*((101:250)-101))+rnorm(250,0,0.2)
out=envcpt(x,minseglen=10) # run all models with a minimum of 10 observations between changes
AIC(out) # returns the AIC for each model
which.min(AIC(out)) # gives trendcpt (model 8) as the best model fit.
out$trendcpt # gives the model fit for the trendcpt model.
AICweights(out) # gives the AIC weights for each model
BIC(out) # returns the BIC for each model.
which.min(BIC(out)) # gives trendcpt (model 8) as the best model fit too.
plot(out,type='fit') # plots the fits
plot(out,type="aic") # plots the aic values
plot(out,type="bic") # plots the bic values
set.seed(100)
x=arima.sim(model=list(ar=c(0.7,0.2)),n=500)+0.01*(1:500)
out=envcpt(x,models=c(3:6,9:12)) # runs a subset of models (those with AR components)
AIC(out) # returns the AIC for each model
which.min(AIC(out)) # gives trendar2 (model 10) as the best model fit.
out$trendar2 # gives the model fit for the trendar2 model. Notice that the trend is tiny but does
# produce a significantly better fit than the meanar2 model.
AICweights(out) # gives the AIC weights for each model
BIC(out) # returns the BIC for each model.
which.min(BIC(out)) # best fit is trendar2 (model 10) again.
plot(out,type='fit') # plots the fits
plot(out,type="aic") # plots the aic values
plot(out,type="bic") # plots the bic values
## End(Not run)
```
AICweights *Computes the AIC weights for output from the envcpt function.*

#### **Description**

Uses the likelihood and number of parameters from the output of the envcpt function and calculates the AICweights for each model fitted relative to the model with the minimum AIC.

#### Usage

```
## S3 method for class 'envcpt'
AICweights(object)
```
#### Arguments

object A list produced as output from the envcpt function. In essence any list where the first element contains a matrix whose first row is twice the negative loglikelihood and second row is the number of parameters. Columns are different models to compare.

### <span id="page-5-0"></span>Details

Calculates the AICweights defined as

$$
w_i = \frac{\exp -0.5\Delta_i}{\sum_r \exp -0.5\Delta_r}
$$

where the summation over r is across all models considered and  $\Delta_i$  is the difference between the AIC value for model  $i$  and the best model.

#### Value

Vector of AICweights the same length as the number of columns in the first entry to the input list (length 12 if output from envcpt where all models are considered). The column names from the envcpt output are preserved to give clear indication on models.

#### Author(s)

Rebecca Killick

#### See Also

[envcpt](#page-6-1)

# Examples

```
## Not run:
set.seed(1)
x=c(rnorm(100,0,1),rnorm(100,5,1))
out=envcpt(x) # run all models with default values
out[[1]] # first row is twice the negative log-likelihood for each model
         # second row is the number of parameters
AIC(out) # returns AIC for each model.
which.min(AIC(out)) # gives meancpt (model 2) as the best model fit.
out$meancpt # gives the model fit for the meancpt model.
AICweights(out) # gives the AIC weights for each model
BIC(out) # returns the BIC for each model.
which.min(BIC(out)) # gives meancpt (model 2) as the best model fit too.
plot(out,type='fit') # plots the fits
plot(out,type="aic") # plots the aic values
plot(out,type="bic") # plots the bic values
set.seed(10)
x=c(0.01*(1:100),1.5-0.02*((101:250)-101))+rnorm(250,0,0.2)
out=envcpt(x,minseglen=10) # run all models with a minimum of 10 observations between changes
AIC(out) # returns the AIC for each model
which.min(AIC(out)) # gives trendcpt (model 8) as the best model fit.
out$trendcpt # gives the model fit for the trendcpt model.
AICweights(out) # gives the AIC weights for each model
```
#### <span id="page-6-0"></span>envcpt 7

```
BIC(out) # returns the BIC for each model.
which.min(BIC(out)) # gives trendcpt (model 8) as the best model fit too.
plot(out,type='fit') # plots the fits
plot(out,type="aic") # plots the aic values
plot(out,type="bic") # plots the bic values
set.seed(100)
x=arima.sim(model=list(ar=c(0.7,0.2)),n=500)+0.01*(1:500)
out=envcpt(x,models=c(3:6,9:12)) # runs a subset of models (those with AR components)
AIC(out) # returns the AIC for each model
which.min(AIC(out)) # gives trendar2 (model 10) as the best model fit.
out$trendar2 # gives the model fit for the trendar2 model. Notice that the trend is tiny but does
# produce a significantly better fit than the meanar2 model.
AICweights(out) # gives the AIC weights for each model
BIC(out) # returns the BIC for each model.
which.min(BIC(out)) # best fit is trendar2 (model 10) again.
plot(out,type='fit') # plots the fits
plot(out,type="aic") # plots the aic values
plot(out,type="bic") # plots the bic values
```
## End(Not run)

<span id="page-6-1"></span>envcpt *Assesses whether an environmental time series contains trend, autocorrelation and/or changes*

# Description

Evaluates up to 12 different models (see details) and returns the model fits as well as a summary of the likelihood for each model.

# Usage

```
envcpt(data,models=c("mean","meancpt","meanar1","meanar2","meanar1cpt","meanar2cpt",
"trend","trendcpt","trendar1","trendar2","trendar1cpt","trendar2cpt"),minseglen=5,...,
verbose=TRUE)
```
### Arguments

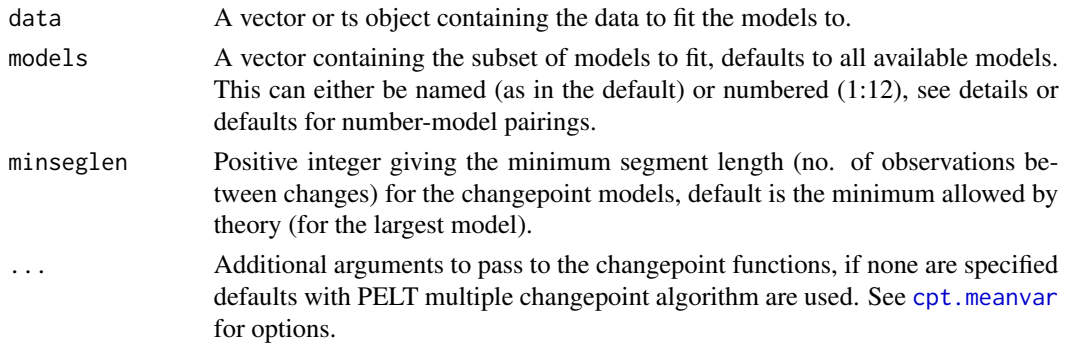

<span id="page-7-0"></span>

verbose If TRUE (default), prints to the console an progress bar indicating progression through the fit of the up to 12 models.

#### Details

This function is used to automatically fit up to 12 different models all with Normal distribution for errors: 1. A constant mean and variance (using [fitdistr](#page-0-0)) 2. A piecewise constant mean and variance (using [cpt.meanvar](#page-0-0)) 3. A constant mean with AR  $(1)$  errors (using [arima](#page-0-0)) 4. A constant mean with AR (2) errors (using [arima](#page-0-0)) 5. A piecewise constant mean with AR(1) errors (using cpt. reg in this package - not exported) 6. A piecewise constant mean with  $AR(2)$  errors (using cpt.reg in this package - not exported) 7. A linear trend over time (using  $lm$ ) 8. A piecewise linear trend over time (using cpt.reg in this package - not exported) 9. A linear trend over time with AR(1) errors (using  $\text{Im}$ ) 10. A linear trend over time with AR(2) errors (using  $\text{Im}$ ) 11. A piecewise linear trend over time with AR(1) errors (using cpt.reg in this package - not exported) 12. A piecewise linear trend over time with AR(2) errors (using cpt.reg in this package - not exported) The default values for each function are used, except for the changepoint functions where multiple changes are identified and thus the PELT algorithm is used (see references or changepoint package for details).

#### Value

envcpt outputs a list of 13 elements. The first element is a  $2x8$  matrix where the first row contains the likelihood for each model fit and the second row contains the number of parameters fit in each model. The 12 columns are for the 12 different models in the order above (headings given). If any element is NA then either there was an error fitting this type of model (typically the AR models and this implies nonstationarity) or the model was not specified in the models argument.

Elements 2-13 of the list are the fits for each individual model, these are the direct output from the respective functions so see the individual functions for formats. The first model fit is in element 2 and the twelth model fit is in element 13, but are named for convenience.

# Author(s)

Rebecca Killick

# References

EnvCpt Algorithm: Beaulieu, C, Killick, R (2018+) Distinguishing trends and shifts from memory in climate data.

PELT Algorithm: Killick R, Fearnhead P, Eckley IA (2012) Optimal detection of changepoints with a linear computational cost, *JASA* 107(500), 1590–1598

MBIC: Zhang, N. R. and Siegmund, D. O. (2007) A Modified Bayes Information Criterion with Applications to the Analysis of Comparative Genomic Hybridization Data. *Biometrics* 63, 22-32.

#### See Also

[cpt.meanvar](#page-0-0),[plot-methods](#page-0-0),[cpt](#page-0-0), [plot.envcpt](#page-8-1)

#### <span id="page-8-0"></span>plot.envcpt 99

#### Examples

```
## Not run:
set.seed(1)
x=c(rnorm(100,0,1),rnorm(100,5,1))
out=envcpt(x) # run all models with default values
out[[1]] # first row is twice the negative log-likelihood for each model
         # second row is the number of parameters
AIC(out) # returns AIC for each model.
which.min(AIC(out)) # gives meancpt (model 2) as the best model fit.
out$meancpt # gives the model fit for the meancpt model.
AICweights(out) # gives the AIC weights for each model
BIC(out) # returns the BIC for each model.
which.min(BIC(out)) # gives meancpt (model 2) as the best model fit too.
plot(out,type='fit') # plots the fits
plot(out,type="aic") # plots the aic values
plot(out,type="bic") # plots the bic values
set.seed(10)
x=c(0.01*(1:100),1.5-0.02*((101:250)-101))+rnorm(250,0,0.2)
out=envcpt(x,minseglen=10) # run all models with a minimum of 10 observations between changes
AIC(out) # returns the AIC for each model
which.min(AIC(out)) # gives trendcpt (model 8) as the best model fit.
out$trendcpt # gives the model fit for the trendcpt model.
AICweights(out) # gives the AIC weights for each model
BIC(out) # returns the BIC for each model.
which.min(BIC(out)) # gives trendcpt (model 8) as the best model fit too.
plot(out,type='fit') # plots the fits
plot(out,type="aic") # plots the aic values
plot(out,type="bic") # plots the bic values
set.seed(100)
x=arima.sim(model=list(ar=c(0.7,0.2)),n=500)+0.01*(1:500)
out=envcpt(x,models=c(3:6,9:12)) # runs a subset of models (those with AR components)
AIC(out) # returns the AIC for each model
which.min(AIC(out)) # gives trendar2 (model 10) as the best model fit.
out$trendar2 # gives the model fit for the trendar2 model. Notice that the trend is tiny but does
# produce a significantly better fit than the meanar2 model.
AICweights(out) # gives the AIC weights for each model
BIC(out) # returns the BIC for each model.
which.min(BIC(out)) # best fit is trendar2 (model 10) again.
plot(out,type='fit') # plots the fits
plot(out,type="aic") # plots the aic values
plot(out,type="bic") # plots the bic values
## End(Not run)
```
<span id="page-8-1"></span>plot.envcpt *Plots optionally either ("fit") the data and fits from each of the 8 models or ("aic") the aic for each of the 8 models.*

#### <span id="page-9-0"></span>**Description**

Uses the output of the envcpt function and plots optionally ("fit") the original data and the fit from each of the 8 models or ("aic") the aic for each of the 8 models.

#### Usage

## S3 method for class 'envcpt' plot(x,type=c('fit','bic','aic'),lwd=3,colors=rainbow(12),...,data=NA)

#### Arguments

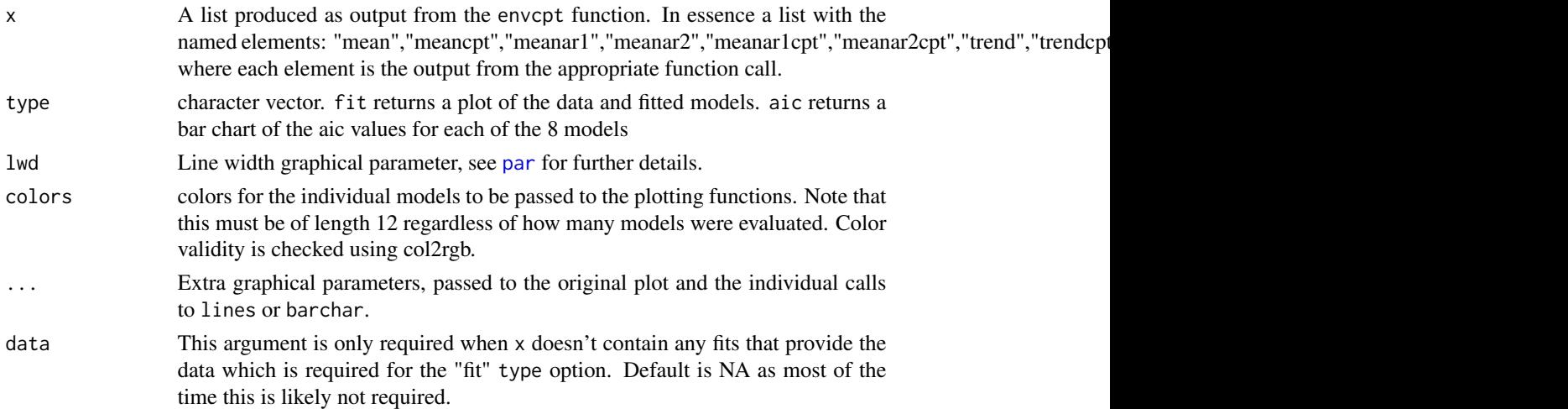

# Details

If type="fit", the function plots the data at the bottom and stacks the different fits for the 8 models from the [envcpt](#page-6-1) function on top. No scale is given as all data and fits are scaled to be in (0,1). This is designed as an initial visualization tool for the fits only. If type="aic" the function uses the [AIC.envcpt](#page-2-1) function to calculate the AIC values for the envcpt output x. Then barcharts the AIC values in the same order as the type="fit" option. The minimum AIC is the preferred model and this is highlight by a solid block. This is designed as an initial visualization tool for the AIC values only. If type="bic" the function uses the [BIC.envcpt](#page-2-2) function to calculate the BIC values for the envcpt output x. Then barcharts the BIC values in the same order as the type="fit" option. The minimum BIC is the preferred model and this is highlight by a solid block. This is designed as an initial visualization tool for the BIC values only.

For ease of use, if "colours" is specified instead of (or in addition to) colors then this will take precedence.

# Value

Returns the printed graphic to the active device.

#### Author(s)

Rebecca Killick & Claudie Beaulieu.

#### <span id="page-10-0"></span>plot.envcpt 11

#### See Also

[envcpt](#page-6-1)

#### Examples

```
## Not run:
set.seed(1)
x=c(rnorm(100,0,1),rnorm(100,5,1))
out=envcpt(x) # run all models with default values
out[[1]] # first row is twice the negative log-likelihood for each model
         # second row is the number of parameters
AIC(out) # returns AIC for each model.
which.min(AIC(out)) # gives meancpt (model 2) as the best model fit.
out$meancpt # gives the model fit for the meancpt model.
AICweights(out) # gives the AIC weights for each model
BIC(out) # returns the BIC for each model.
which.min(BIC(out)) # gives meancpt (model 2) as the best model fit too.
plot(out,type='fit') # plots the fits
plot(out,type="aic") # plots the aic values
plot(out,type="bic") # plots the bic values
set.seed(10)
x=c(0.01*(1:100),1.5-0.02*((101:250)-101))+rnorm(250,0,0.2)
out=envcpt(x,minseglen=10) # run all models with a minimum of 10 observations between changes
AIC(out) # returns the AIC for each model
which.min(AIC(out)) # gives trendcpt (model 8) as the best model fit.
out$trendcpt # gives the model fit for the trendcpt model.
AICweights(out) # gives the AIC weights for each model
BIC(out) # returns the BIC for each model.
which.min(BIC(out)) # gives trendcpt (model 8) as the best model fit too.
plot(out,type='fit') # plots the fits
plot(out,type="aic") # plots the aic values
plot(out,type="bic") # plots the bic values
set.seed(100)
x=arima.sim(model=list(ar=c(0.7,0.2)),n=500)+0.01*(1:500)
out=envcpt(x,models=c(3:6,9:12)) # runs a subset of models (those with AR components)
AIC(out) # returns the AIC for each model
which.min(AIC(out)) # gives trendar2 (model 10) as the best model fit.
out$trendar2 # gives the model fit for the trendar2 model. Notice that the trend is tiny but does
# produce a significantly better fit than the meanar2 model.
AICweights(out) # gives the AIC weights for each model
BIC(out) # returns the BIC for each model.
which.min(BIC(out)) # best fit is trendar2 (model 10) again.
plot(out,type='fit') # plots the fits
plot(out,type="aic") # plots the aic values
plot(out,type="bic") # plots the bic values
```
## End(Not run)

# <span id="page-11-0"></span>Index

∗ changepoint EnvCpt-package, [2](#page-1-0) ∗ climate EnvCpt-package, [2](#page-1-0) ∗ environment EnvCpt-package, [2](#page-1-0) ∗ methods AIC.envcpt, [3](#page-2-0) AICweights, [5](#page-4-0) envcpt, [7](#page-6-0) plot.envcpt, [9](#page-8-0) ∗ models AIC.envcpt, [3](#page-2-0) AICweights, [5](#page-4-0) envcpt, [7](#page-6-0) plot.envcpt, [9](#page-8-0) ∗ segmentation EnvCpt-package, [2](#page-1-0) ∗ ts envcpt, [7](#page-6-0) plot.envcpt, [9](#page-8-0) ∗ univar AIC.envcpt, [3](#page-2-0) AICweights, [5](#page-4-0) envcpt, [7](#page-6-0) plot.envcpt, [9](#page-8-0) AIC.envcpt, *[2](#page-1-0)*, [3,](#page-2-0) *[10](#page-9-0)* AICweights, [5](#page-4-0) arima, *[8](#page-7-0)* BIC.envcpt, *[10](#page-9-0)* BIC.envcpt *(*AIC.envcpt*)*, [3](#page-2-0) cpt, *[8](#page-7-0)* cpt.meanvar, *[7,](#page-6-0) [8](#page-7-0)* EnvCpt *(*EnvCpt-package*)*, [2](#page-1-0) envcpt, *[2](#page-1-0)*, *[4](#page-3-0)*, *[6](#page-5-0)*, [7,](#page-6-0) *[10,](#page-9-0) [11](#page-10-0)* EnvCpt-package, [2](#page-1-0)

fitdistr, *[8](#page-7-0)*

lm, *[8](#page-7-0)*

par, *[10](#page-9-0)* plot.envcpt, *[2](#page-1-0)*, *[8](#page-7-0)*, [9](#page-8-0)